# Linear Algebra Cheatsheet

UiO Language Technology Group

### 1 Basics of vectors and matrices

### 1.1 Matrices

- Matrix is a rectangular 2-dimensional array of numbers (scalars).
- $M \in \mathbb{R}^{m \times n}$  is a matrix M with m rows and n columns.
- For example:

$$
M = \begin{bmatrix} 1 & 2 & 3 & 4 \\ 0 & 0 & 0 & 0 \\ 4 & 3 & 2 & 1 \end{bmatrix}
$$

• Here, M is a  $3 \times 4$  matrix: it has 3 rows and 4 columns. 3 and 4 are the dimensions of  $M$ .

#### 1.2 Entries

- Matrices consist of entries.
- $M_{i,j}$  or  $M_{[i,j]}$  is the entry in the  $i^{th}$  row and  $j^{th}$  column of M.
- For example:

$$
\boldsymbol{M}_{0,0}=1
$$

• NB: we use 0-indexed notation, following *Python* conventions.

### 1.3 Vectors

- Vector is a  $1 \times n$  matrix (NB: we use *row vectors*).
- $v \in \mathbb{R}^n$  is a vector v with n entries or components (*n*-dimensional vector).
- For example:

$$
\boldsymbol{v}=[4,3,2,1]
$$

- Here,  $v$  is a 4-dimensional vector.
- $v_i$  or  $v_{[i]}$  is the  $i^{th}$  entry of the vector.
- For example:

 $v_1 = 3$ 

## 2 Addition and scalar multiplication

### 2.1 Matrix addition

- Matrix addition is simply adding the entries of two or more matrices one by one.
- This summation results in another matrix:
- $M_0 + M_1 = M_2$
- For example:

 $\lceil$  $\overline{1}$ 2 3 4 0 0 0 3 2 1 1  $+$  $\sqrt{ }$  $\overline{\phantom{a}}$ 1 1 1 0 0 0 1 1 1 1  $\vert$  =  $\sqrt{ }$  $\overline{\phantom{a}}$ 3 4 5 0 0 0 4 3 2 1  $\overline{\phantom{a}}$ 

- NB: we can add only matrices of the same dimensionality!
- The resulting matrix retains the same dimensions  $(3 \times 3)$  in the example above).
- One can *subtract* matrices in the same way.

### 2.2 Multiplication by scalar

- To multiply a matrix by scalar (a raw number), one also simply multiplies all its entries by this scalar.
- It results in another matrix of the same dimensionality.
- For example:

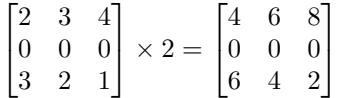

• Note that the multiplication of a matrix by a scalar and the multiplication of a scalar by a matrix are equal:

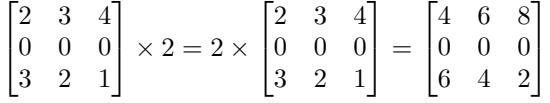

• One can divide a matrix by a scalar in the same way:

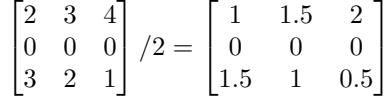

• This essentially amounts to the scalar multiplication by fraction:

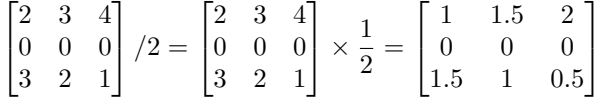

#### 2.3 Miscellaneous

- All these *operations* can be combined and sequenced together as any other mathematical operations.
- Remember that a vector is simply a special kind of a matrix: thus, vectors can be added and multiplied by scalars in exactly the same way.

### 3 Vector to vector multiplication

- Vector to vector multiplication  $(v \cdot x)$  is a special case of matrix-matrix multiplication.
- $\bullet$  It is defined *only* if the dimensionalities of both vectors match:  $\boldsymbol{v}, \boldsymbol{x} \in \mathbb{R}^n$
- The result of this multiplication is called the *inner product* or *dot product* and is a scalar:

 $v \cdot x = z$ 

• It is calculated as a sum of one-by-one multiplications of the corresponding entries of  $v$  and  $x$ :

$$
z = \sum_{i=0}^n \boldsymbol{v}_i \times \boldsymbol{x}_i
$$

• For example:

 $[2, 0, 2] \cdot [1, 3, 1] = 2 \times 1 + 0 \times 3 + 2 \times 1 = 2 + 0 + 2 = 4$ 

• As simple as that!

### 4 Vector to matrix multiplication

#### 4.1 Requirements

- Vector to matrix multiplication  $(v \cdot W)$  is also a special case of matrixmatrix multiplication.
- It is defined only if the dimensionality of the vector and the number of rows in the matrix match:
- $\bullet\;\;\boldsymbol{v}\in\mathbb{R}^{m},\boldsymbol{W}\in\mathbb{R}^{m\times n}$
- ...more explicitly, the number of columns in the vector and the number of rows in the matrix must be identical:
- $\bullet\;\;\boldsymbol{v}\in\mathbb{R}^{1\times m},\boldsymbol{W}\in\mathbb{R}^{m\times n}$

#### 4.2 Process

• The result of right-multiplying a vector  $\mathbf{v} \in \mathbb{R}^m$  (or, equally,  $\mathbf{v} \in \mathbb{R}^{1 \times m}$ ) by a matrix  $\mathbf{W} \in \mathbb{R}^{m \times n}$  is a vector  $\mathbf{y} \in \mathbb{R}^n$ 

 $- v \cdot W = v$ 

- note how the matching dimensions  $m$  are 'self-destroyed'.
- Each component i of  $y$  is a sum of one-by-one multiplying columns of  $v$ by the entries of the  $i^{th}$  column of  $W$ .
- For example:

$$
\mathbf{y} = \mathbf{v} \cdot \mathbf{W} = [2, 3] \cdot \begin{bmatrix} 4 & 2 & 3 \\ 3 & 2 & 1 \end{bmatrix} = [17, 10, 9]
$$
  
1.  $\mathbf{y}_0 = \mathbf{v}_0 \times \mathbf{W}_{0,0} + \mathbf{v}_1 \times \mathbf{W}_{1,0} = 2 \times 4 + 3 \times 3 = 8 + 9 = 17$ 

- 2.  $y_1 = v_0 \times W_{0,1} + v_1 \times W_{1,1} = 2 \times 2 + 3 \times 2 = 4 + 6 = 10$
- 3.  $y_2 = v_0 \times W_{0,2} + v_1 \times W_{1,2} = 2 \times 3 + 3 \times 1 = 6 + 3 = 9$
- Here, the result is the 3-dimensional row vector  $y \in \mathbb{R}^3$ .

### 5 Matrix to matrix multiplication

### 5.1 Matrix to matrix is another matrix

- Any row vector is in fact a  $1 \times n$  matrix.
- Thus, to multiply one matrix by another, is conceptually the same as multiplying a vector by a matrix.
- Again, the number of columns in the left matrix  $W<sup>1</sup>$  must match the number of rows of the right matrix  $W^2$ :

 $\boldsymbol{W}^1 \in \mathbb{R}^{m \times n}, \boldsymbol{W}^2 \in \mathbb{R}^{n \times z}$ 

- But the result of this multiplication is another matrix :  $\boldsymbol{W}^1\cdot\boldsymbol{W}^2=\boldsymbol{W}^3\in\mathbb{R}^{m\times z}$ 
	- Again, the matching dimensions  $n$  are 'self-destroyed'.

### 5.2 Process

• For example, suppose  $W^1 \in \mathbb{R}^{2 \times 3}$ ,  $W^2 \in \mathbb{R}^{3 \times 4}$ :

$$
\boldsymbol{W}^3 = \boldsymbol{W}^1 \cdot \boldsymbol{W}^2 = \begin{bmatrix} 4 & 2 & 3 \\ 3 & 2 & 1 \end{bmatrix} \cdot \begin{bmatrix} 2 & 1 & 2 & 2 \\ 1 & 2 & 1 & 1 \\ 3 & 3 & 3 & 2 \end{bmatrix} = \begin{bmatrix} 19 & 17 & 19 & 16 \\ 11 & 10 & 11 & 10 \end{bmatrix}
$$

- Here,  $W^3 \in \mathbb{R}^{2 \times 4}$
- It is produced like this:

- Each row *i* of  $W^3$  is a product of multiplying the *i*<sup>th</sup> row of  $W^1$  (a vector) by  $W^2$  (a matrix):

1. 
$$
\mathbf{W^3}_{[0,:]} = \mathbf{W^1}_{[0,:]}\cdot\mathbf{W^2} = [4, 2, 3]\cdot\begin{bmatrix} 2 & 1 & 2 & 2 \ 1 & 2 & 1 & 1 \ 3 & 3 & 3 & 2 \end{bmatrix} = [19, 17, 19, 16]
$$
  
\n2.  $\mathbf{W^3}_{[1,:]} = \mathbf{W^1}_{[1,:]}\cdot\mathbf{W^2} = [3, 2, 1]\cdot\begin{bmatrix} 2 & 1 & 2 & 2 \ 1 & 2 & 1 & 1 \ 3 & 3 & 3 & 2 \end{bmatrix} = [11, 10, 11, 10]$   
\n3. etc...

# 5.3 Properties of matrix multiplication

- Matrix multiplication is not commutative:  $\boldsymbol{W}^1\cdot\boldsymbol{W}^2\neq\boldsymbol{W}^2\cdot\boldsymbol{W}^1$
- $\bullet\,$  Matrix multiplication is associative:  $\begin{split} \boldsymbol{W}^1\cdot\boldsymbol{W}^2\cdot\boldsymbol{W}^3&=\boldsymbol{W}^1\cdot(\boldsymbol{W}^2\cdot\boldsymbol{W}^3)=(\boldsymbol{W}^1\cdot\boldsymbol{W}^2)\cdot\boldsymbol{W}^3 \end{split}$